### **Курс "Администрирование суперкомпьютеров"**

### **Жуматий С.А.**

Курс «Администрирование суперкомпьютеров» 1/10

#### **Torque**

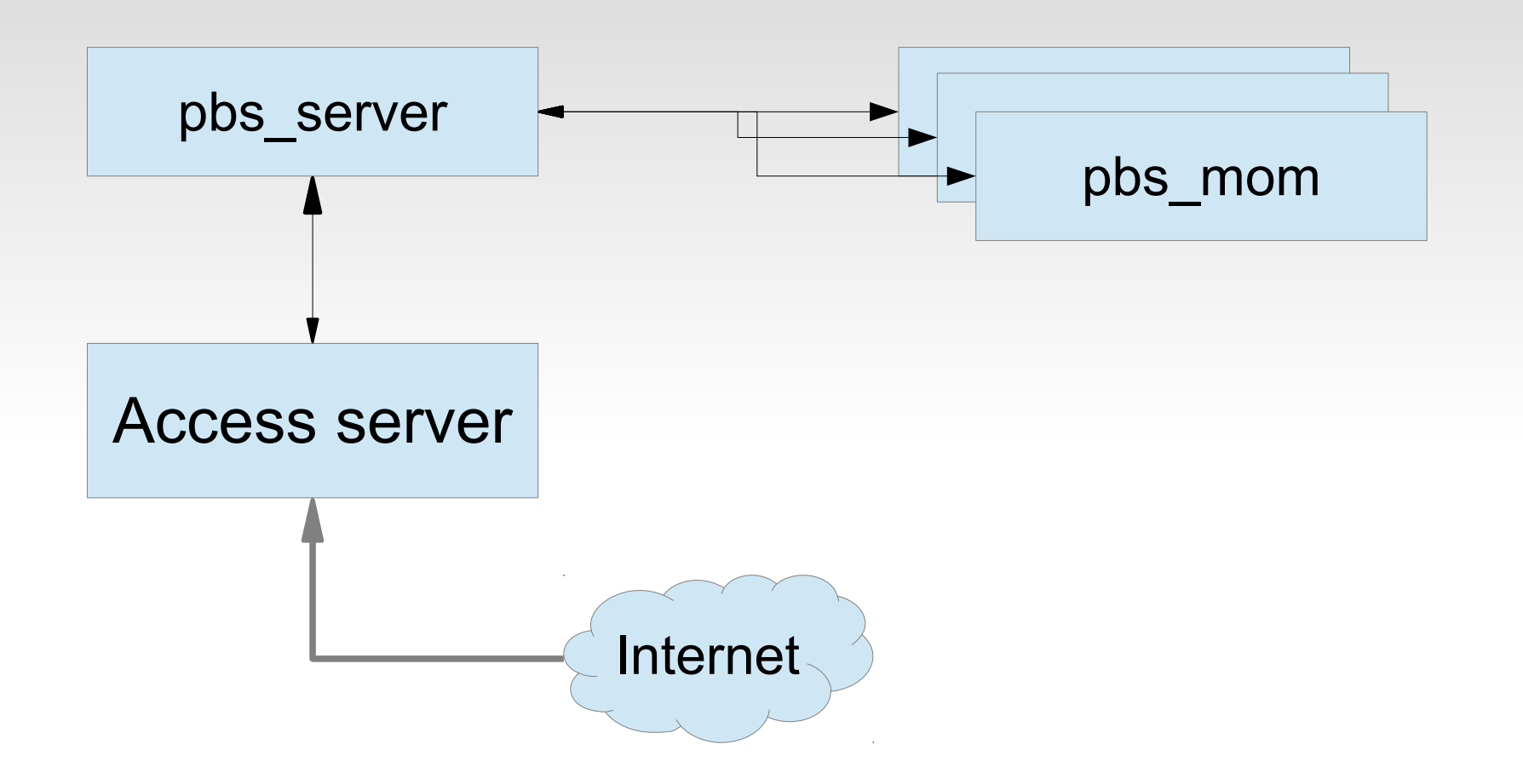

Terascale Open-Source Resource and QUEue Manager

#### **Torque - server**

/var/spool/torque/server\_priv/nodes — список узлов

node1 np=2 arch=x86\_64 node2 np=2 arch=x86\_32 node3 np=2 arch=x86\_32 node4 np=4 arch=x86\_64

#### **Torque - server**

qmgr — управление конфигурацией

 create queue **full** set queue full queue  $type = Execution$ set queue full resources default.nodes  $= 1$ set queue full resources default.walltime  $= 10:00$ set queue full resources available.nodect =  $9999999$ set queue full enabled = True set queue full started  $=$  True set server default queue = full set server node check rate  $= 150$ set server tcp\_timeout =  $6$ 

Курс «Администрирование суперкомпьютеров»  $4/10$ 

#### **Torque - agent**

# /var/spool/torque/mom priv/config

**Spbsserver** servername  $\delta$ logevent 255 # маска событий

/var/torque/server name

servername

Курс «Администрирование суперкомпьютеров»

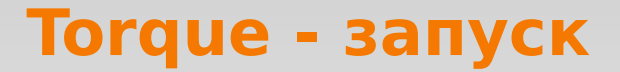

### /etc/init.d/pbs\_server start

/etc/init.d/pbs\_sched start

/etc/init.d/pbs\_mom start

Курс «Администрирование суперкомпьютеров» 6/10

#### **Torque - проверка**

\$ pbsnodes -a

```
node1
state = free
np = 4ntype = clusterstatus = opsys=linux, uname=...sessions=4793 6052 9319, nsessions=3, nusers=1,
 idletime=72,totmem=16343180kb.
 availmem=...,physmem=....,ncpus=4,
 loadave=0.00, net load=..., state=free,
 jobs=,varattr=,rectime=....
```
### **Torque - управление**

## qmgr

#### command {server|queue|node} ... active - активировать create - создать delete - удалить - задать атрибут set - сбросить атрибут unset list - список значений атрибутов print - состояние очереди - список объектов names - список атрибутов attr

Курс «Администрирование суперкомпьютеров»

#### **Torque - документация**

# **http://www.clusterresources.com/torquedocs21**

Курс «Администрирование суперкомпьютеров» **Fig. 10 State 10 Automobile 10 State 10 Automobile 10 State 10 Automobile 10 State 10 Automobile 10 State 10 Automobile 10 State 10 Automobile 10 Automobile 10 Automobile 10 Auto** 

#### **Torque — запуск и т.п.**

\$ echo 'sleep 100' | qsub

\$ qstat Job id Name User Time Use S Queue **STDIN**  $3.$  full pupkin  $0$  Q full

\$ qdel 3.full

Курс «Администрирование суперкомпьютеров»